## Internet und Internetadressen und was sind eigentlich Subnetze

Michael Dienert

Walther-Rathenau-Gewerbeschule Freiburg

8. Oktober 2021

## Inhalt

<span id="page-1-0"></span>[Eine Zahlenmenge](#page-1-0)

[Routing](#page-64-0)

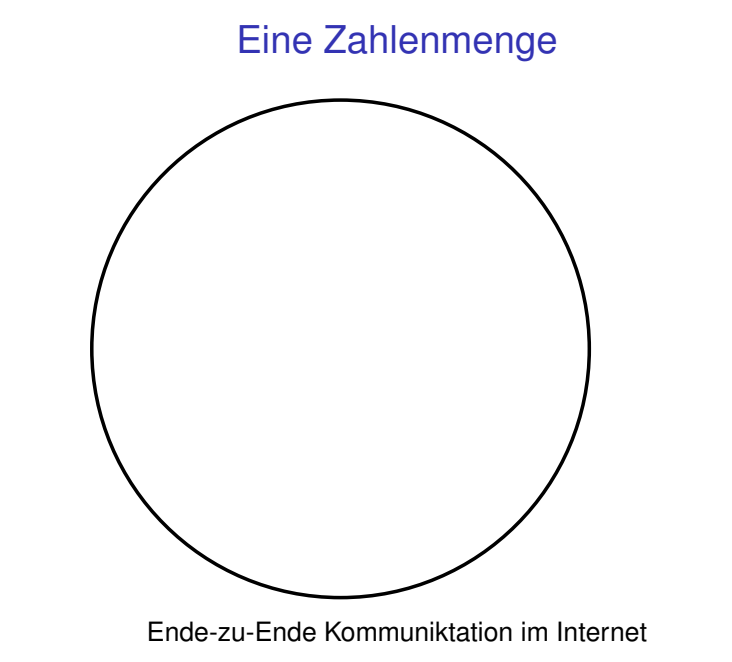

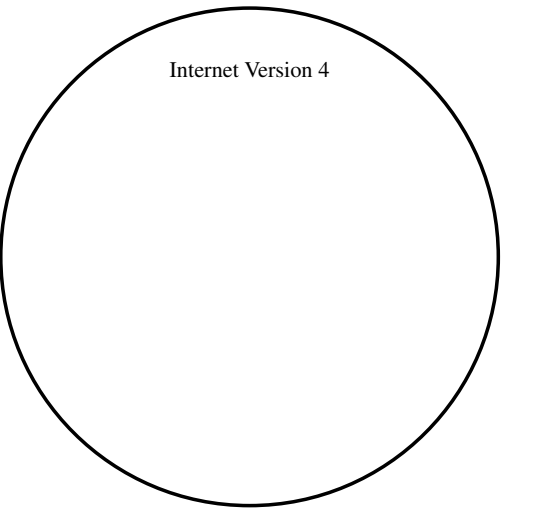

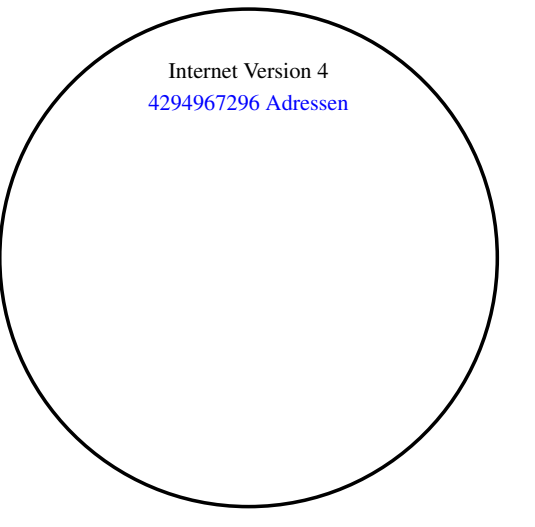

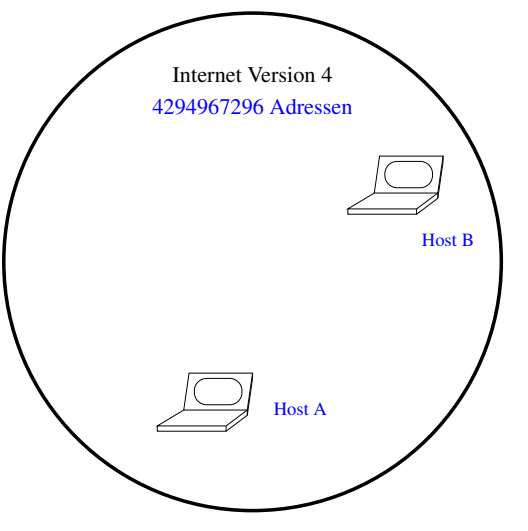

Ende-zu-Ende Kommuniktation im Internet

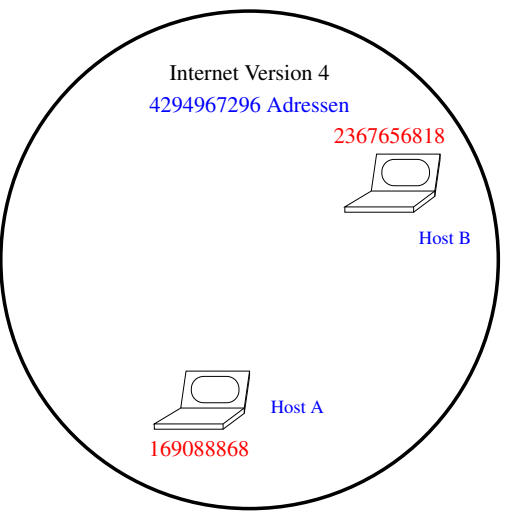

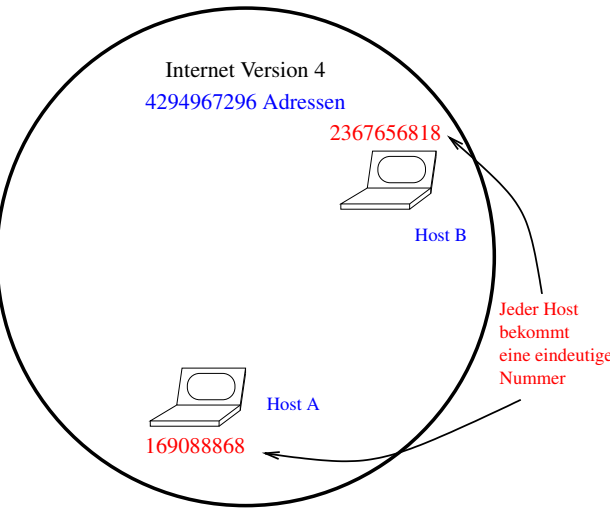

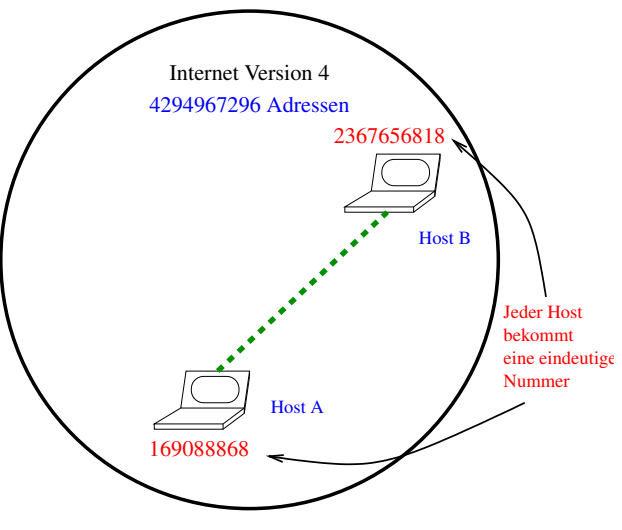

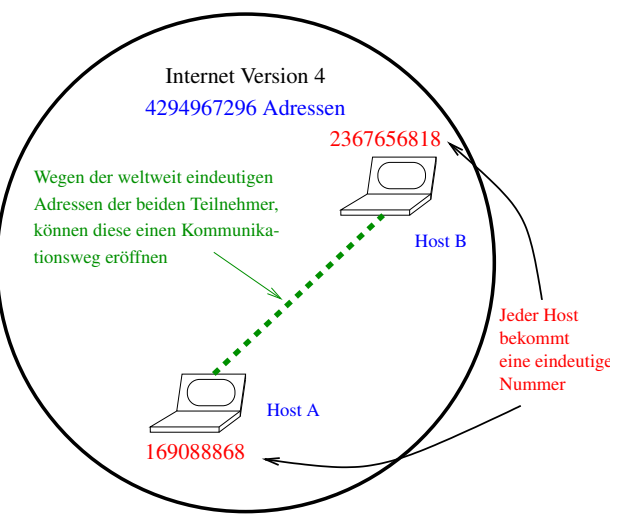

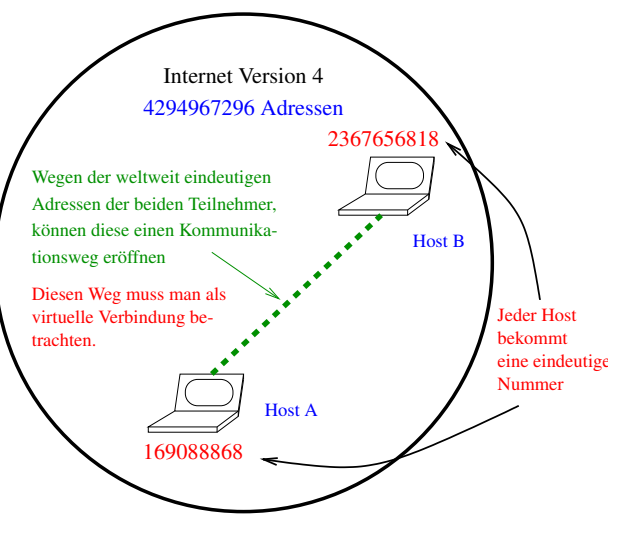

- Jeder Teilnehmer im Internet bekommt eine *weltweit eindeutige* Nummer zugeteilt.
- **Die Nummer wird ab jetzt als IP-Adresse** bezeichnet.
- **Ein Teilnehmer mit einer IP-Adresse wird ab jetzt als Host** bezeichnet.
- ▶ Die IP-Adressen haben bis zu 9 Dezimalstellen. Damit eine bessere Übersicht entsteht, werden die IP-Adressen in eine spezielle *Darstellungsform* gebracht.

- ► Jeder Teilnehmer im Internet bekommt eine *weltweit eindeutige* Nummer zugeteilt.
- **Die Nummer wird ab jetzt als IP-Adresse** bezeichnet.
- **Ein Teilnehmer mit einer IP-Adresse wird ab jetzt als Host** bezeichnet.
- ▶ Die IP-Adressen haben bis zu 9 Dezimalstellen. Damit eine bessere Übersicht entsteht, werden die IP-Adressen in eine spezielle *Darstellungsform* gebracht.

- ► Jeder Teilnehmer im Internet bekommt eine *weltweit eindeutige* Nummer zugeteilt.
- **Die Nummer wird ab jetzt als IP-Adresse** bezeichnet.
- **Ein Teilnehmer mit einer IP-Adresse wird ab jetzt als Host** bezeichnet.
- ▶ Die IP-Adressen haben bis zu 9 Dezimalstellen. Damit eine bessere Übersicht entsteht, werden die IP-Adressen in eine spezielle *Darstellungsform* gebracht.

- Jeder Teilnehmer im Internet bekommt eine *weltweit eindeutige* Nummer zugeteilt.
- **Die Nummer wird ab jetzt als IP-Adresse** bezeichnet.
- Ein Teilnehmer mit einer IP-Adresse wird ab jetzt als Host bezeichnet.
- ▶ Die IP-Adressen haben bis zu 9 Dezimalstellen. Damit eine bessere Übersicht entsteht, werden die IP-Adressen in eine spezielle *Darstellungsform* gebracht.

- Jeder Teilnehmer im Internet bekommt eine *weltweit eindeutige* Nummer zugeteilt.
- **Die Nummer wird ab jetzt als IP-Adresse** bezeichnet.
- Ein Teilnehmer mit einer IP-Adresse wird ab jetzt als Host bezeichnet.
- ▶ Die IP-Adressen haben bis zu 9 Dezimalstellen. Damit eine bessere Übersicht entsteht, werden die IP-Adressen in eine spezielle *Darstellungsform* gebracht.

- Jeder Teilnehmer im Internet bekommt eine *weltweit eindeutige* Nummer zugeteilt.
- **Die Nummer wird ab jetzt als IP-Adresse** bezeichnet.
- Ein Teilnehmer mit einer IP-Adresse wird ab jetzt als Host bezeichnet.
- ▶ Die IP-Adressen haben bis zu 9 Dezimalstellen. Damit eine bessere Übersicht entsteht, werden die IP-Adressen in eine spezielle *Darstellungsform* gebracht.

- $\triangleright$  Um zu dieser speziellen Darstellungsform zu kommen, werden die Adressen **binär** dargestellt.
- ▶ Wegen der maximalen Anzahl der Adressen reichen dafür genau 32 bit.
- ► Die 32 bit werden in 4 Oktette aufgeteilt.
- $\triangleright$  Jedes Oktett wird in eine Dezimalzahl umgerechnet.
- $\blacktriangleright$  169088868  $\Rightarrow$  10.20.23.100
- $\triangleright$  2367656818  $\Rightarrow$  141.31.147.114

- $\triangleright$  Um zu dieser speziellen Darstellungsform zu kommen, werden die Adressen **binär** dargestellt.
- ▶ Wegen der maximalen Anzahl der Adressen reichen dafür genau 32 bit.
- ► Die 32 bit werden in 4 Oktette aufgeteilt.
- $\triangleright$  Jedes Oktett wird in eine Dezimalzahl umgerechnet.
- $\blacktriangleright$  169088868  $\Rightarrow$  10.20.23.100
- $\triangleright$  2367656818  $\Rightarrow$  141.31.147.114

- $\triangleright$  Um zu dieser speziellen Darstellungsform zu kommen, werden die Adressen **binär** dargestellt.
- ► Wegen der maximalen Anzahl der Adressen reichen dafür genau 32 bit.
- ► Die 32 bit werden in 4 Oktette aufgeteilt.
- $\triangleright$  Jedes Oktett wird in eine Dezimalzahl umgerechnet.
- $\blacktriangleright$  169088868  $\Rightarrow$  10.20.23.100
- $\triangleright$  2367656818  $\Rightarrow$  141.31.147.114

- $\triangleright$  Um zu dieser speziellen Darstellungsform zu kommen, werden die Adressen **binär** dargestellt.
- ► Wegen der maximalen Anzahl der Adressen reichen dafür genau 32 bit.
- ► Die 32 bit werden in 4 Oktette aufgeteilt.
- $\triangleright$  Jedes Oktett wird in eine Dezimalzahl umgerechnet.
- $\blacktriangleright$  169088868  $\Rightarrow$  10.20.23.100
- $\triangleright$  2367656818  $\Rightarrow$  141.31.147.114

- $\triangleright$  Um zu dieser speziellen Darstellungsform zu kommen, werden die Adressen **binär** dargestellt.
- ► Wegen der maximalen Anzahl der Adressen reichen dafür genau 32 bit.
- ► Die 32 bit werden in 4 Oktette aufgeteilt.
- $\blacktriangleright$  Jedes Oktett wird in eine Dezimalzahl umgerechnet.
- $\triangleright$  169088868 ⇒ 10.20.23.100
- $\triangleright$  2367656818  $\Rightarrow$  141.31.147.114

- $\triangleright$  Um zu dieser speziellen Darstellungsform zu kommen, werden die Adressen **binär** dargestellt.
- ► Wegen der maximalen Anzahl der Adressen reichen dafür genau 32 bit.
- ► Die 32 bit werden in 4 Oktette aufgeteilt.
- $\blacktriangleright$  Jedes Oktett wird in eine Dezimalzahl umgerechnet.
- $\blacktriangleright$  169088868  $\Rightarrow$  10.20.23.100
- $\triangleright$  2367656818  $\Rightarrow$  141.31.147.114

- $\triangleright$  Um zu dieser speziellen Darstellungsform zu kommen, werden die Adressen **binär** dargestellt.
- ► Wegen der maximalen Anzahl der Adressen reichen dafür genau 32 bit.
- ► Die 32 bit werden in 4 Oktette aufgeteilt.
- $\blacktriangleright$  Jedes Oktett wird in eine Dezimalzahl umgerechnet.
- $\blacktriangleright$  169088868  $\Rightarrow$  10.20.23.100
- $\triangleright$  2367656818  $\Rightarrow$  141.31.147.114

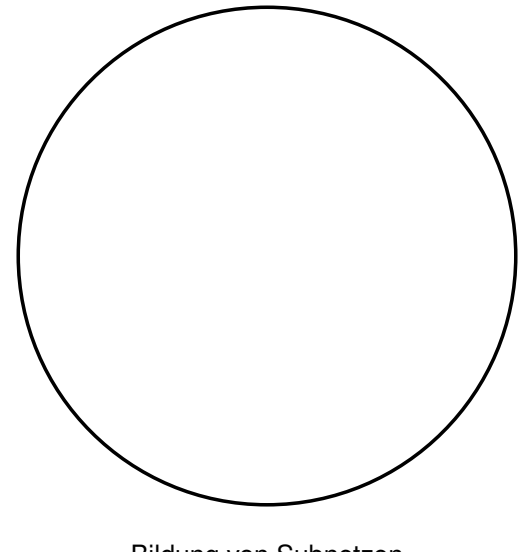

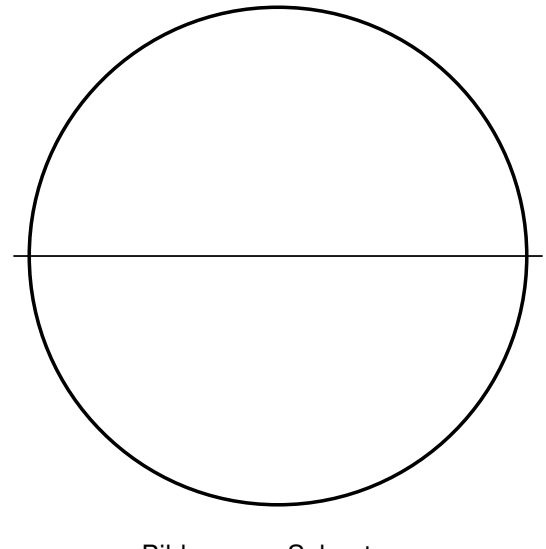

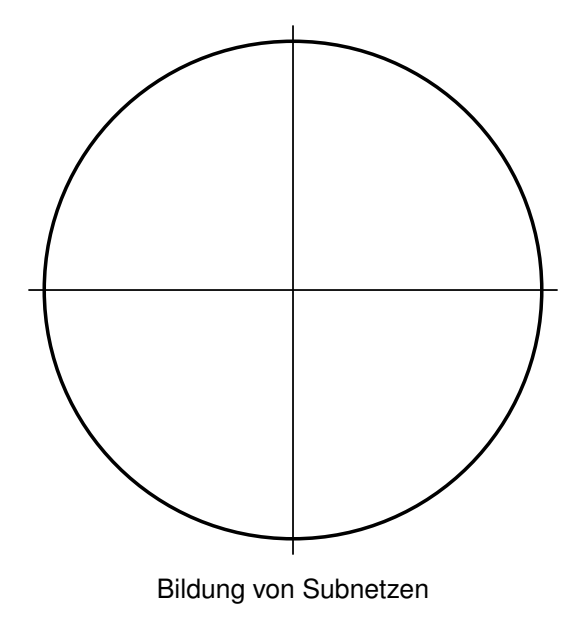

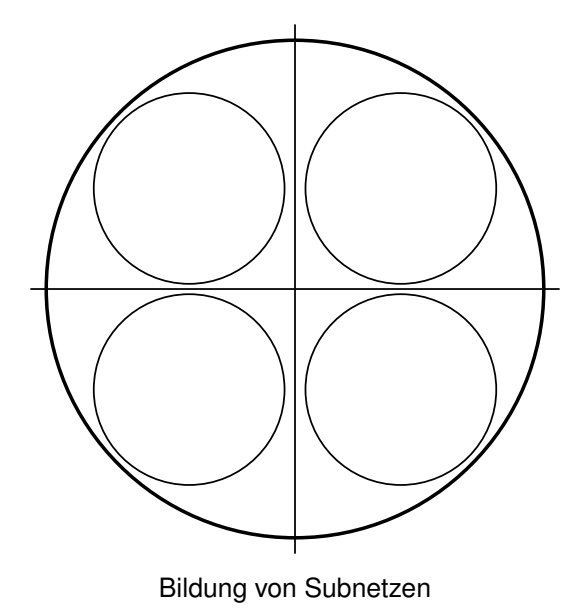

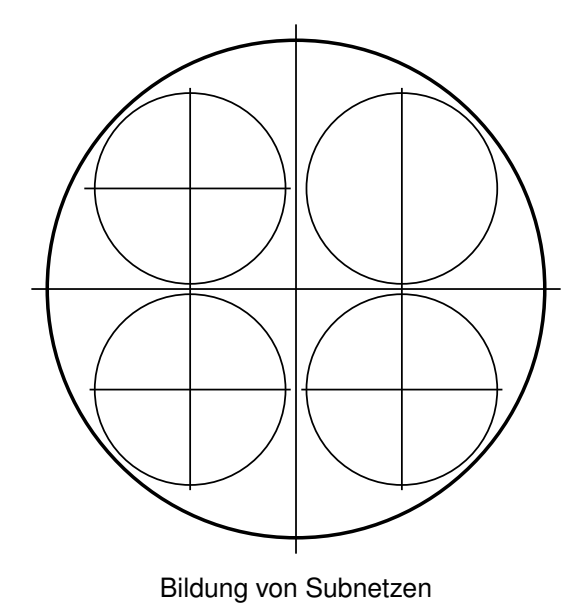

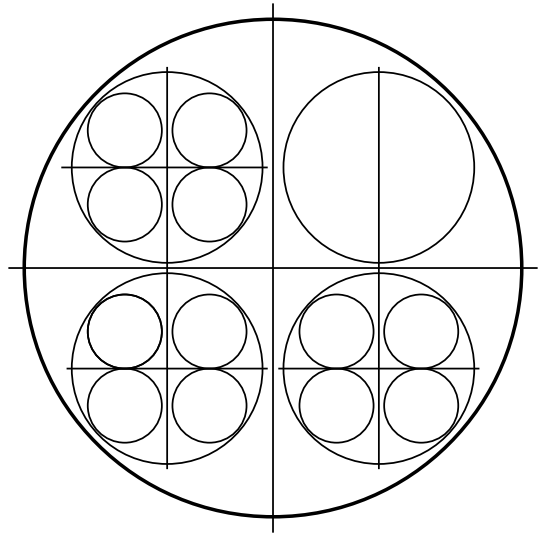

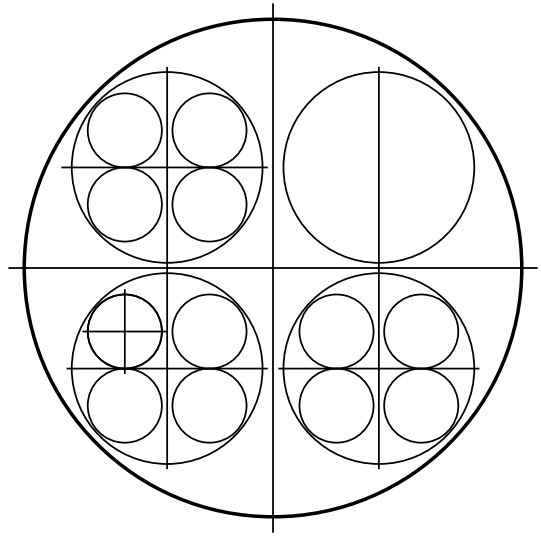

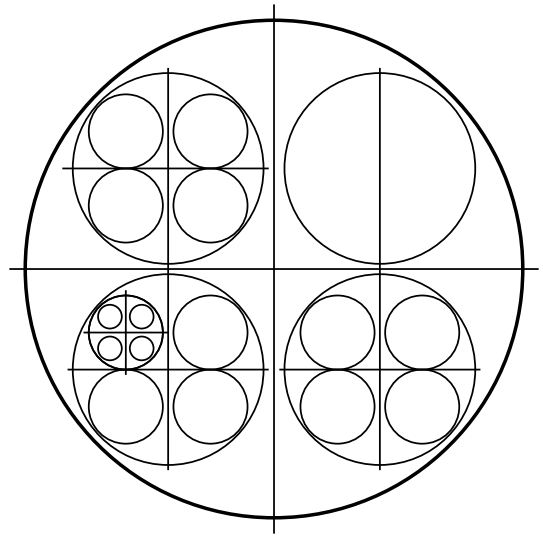

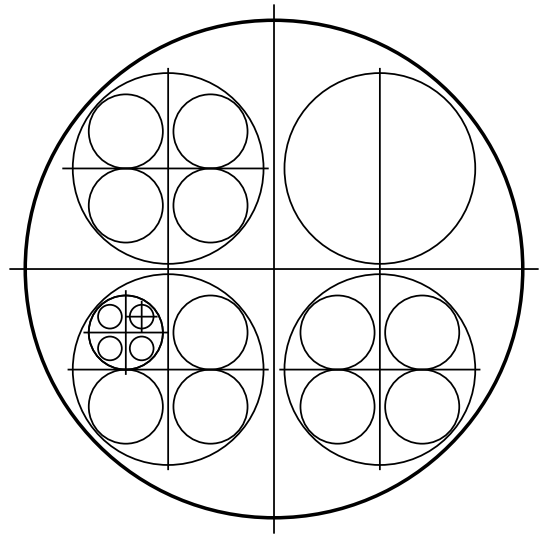

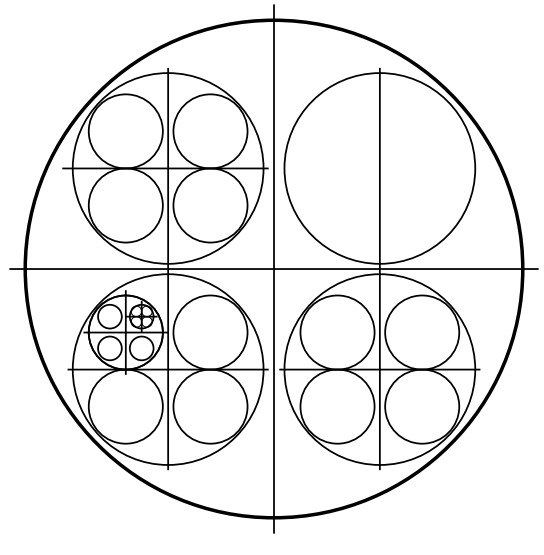

- ▶ Das Internet Version 4 hat etwa 4.3*Milliarden* Adressen.
- $\triangleright$  Um diesen Adressraum besser verwalten zu können wird er aufgeteilt.

I Halbieren. Manche Teile werden immer kleiner un-Aufgeteilt werden darf immer nur durch exaktes terteilt, andere dürfen grösser bleiben.

Die Grösse eines Teilbereichs ist immer eine 2er-Potenz.

► Der IPv4-Adressraum ist 4 294 967 296 Adressen gross. Diese Zahl errechnet sich zu:

I

#### 2·2·2·2·2·2·2·2·2·2·2·2·2·2·2·2·2·2·2·2·2·2·2·2·2·2·2·2·2·2·2·2

- ▶ Das Internet Version 4 hat etwa 4.3*Milliarden* Adressen.
- <sup>I</sup> Um diesen Adressraum besser verwalten zu können wird er aufgeteilt.

I Halbieren. Manche Teile werden immer kleiner un-Aufgeteilt werden darf immer nur durch exaktes terteilt, andere dürfen grösser bleiben.

Die Grösse eines Teilbereichs ist immer eine 2er-Potenz.

► Der IPv4-Adressraum ist 4 294 967 296 Adressen gross. Diese Zahl errechnet sich zu:

I

#### 2·2·2·2·2·2·2·2·2·2·2·2·2·2·2·2·2·2·2·2·2·2·2·2·2·2·2·2·2·2·2·2

- ▶ Das Internet Version 4 hat etwa 4.3*Milliarden* Adressen.
- ► Um diesen Adressraum besser verwalten zu können wird er aufgeteilt.

I Halbieren. Manche Teile werden immer kleiner un-Aufgeteilt werden darf immer nur durch exaktes terteilt, andere dürfen grösser bleiben.

Die Grösse eines Teilbereichs ist immer eine 2er-Potenz.

► Der IPv4-Adressraum ist 4 294 967 296 Adressen gross. Diese Zahl errechnet sich zu:

I

#### 2·2·2·2·2·2·2·2·2·2·2·2·2·2·2·2·2·2·2·2·2·2·2·2·2·2·2·2·2·2·2·2

- ▶ Das Internet Version 4 hat etwa 4.3*Milliarden* Adressen.
- ► Um diesen Adressraum besser verwalten zu können wird er aufgeteilt.

I Aufgeteilt werden darf immer nur durch exaktes Halbieren. Manche Teile werden immer kleiner unterteilt, andere dürfen grösser bleiben.

Die Grösse eines Teilbereichs ist immer eine 2er-Potenz.

▶ Der IPv4-Adressraum ist 4 294 967 296 Adressen gross. Diese Zahl errechnet sich zu:

I

2·2·2·2·2·2·2·2·2·2·2·2·2·2·2·2·2·2·2·2·2·2·2·2·2·2·2·2·2·2·2·2

- ▶ Das Internet Version 4 hat etwa 4.3*Milliarden* Adressen.
- $\blacktriangleright$  Um diesen Adressraum besser verwalten zu können wird er aufgeteilt.

I Aufgeteilt werden darf immer nur durch exaktes Halbieren. Manche Teile werden immer kleiner unterteilt, andere dürfen grösser bleiben.

Die Grösse eines Teilbereichs ist immer eine 2er-Potenz.

▶ Der IPv4-Adressraum ist 4 294 967 296 Adressen gross. Diese Zahl errechnet sich zu:

I

2·2·2·2·2·2·2·2·2·2·2·2·2·2·2·2·2·2·2·2·2·2·2·2·2·2·2·2·2·2·2·2

- ▶ Das Internet Version 4 hat etwa 4.3*Milliarden* Adressen.
- $\blacktriangleright$  Um diesen Adressraum besser verwalten zu können wird er aufgeteilt.

Aufgeteilt werden darf immer nur durch exaktes

I Halbieren. Manche Teile werden immer kleiner unterteilt, andere dürfen grösser bleiben.

Die Grösse eines Teilbereichs ist immer eine 2er-Potenz.

▶ Der IPv4-Adressraum ist 4 294 967 296 Adressen gross. Diese Zahl errechnet sich zu:

I

2·2·2·2·2·2·2·2·2·2·2·2·2·2·2·2·2·2·2·2·2·2·2·2·2·2·2·2·2·2·2·2

- ▶ Das Internet Version 4 hat etwa 4.3*Milliarden* Adressen.
- $\blacktriangleright$  Um diesen Adressraum besser verwalten zu können wird er aufgeteilt.

Aufgeteilt werden darf immer nur durch exaktes

I Halbieren. Manche Teile werden immer kleiner unterteilt, andere dürfen grösser bleiben.

Die Grösse eines Teilbereichs ist immer eine 2er-Potenz.

▶ Der IPv4-Adressraum ist 4 294 967 296 Adressen gross. Diese Zahl errechnet sich zu:

I

### 2·2·2·2·2·2·2·2·2·2·2·2·2·2·2·2·2·2·2·2·2·2·2·2·2·2·2·2·2·2·2·2

- ▶ Das Internet Version 4 hat etwa 4.3*Milliarden* Adressen.
- $\blacktriangleright$  Um diesen Adressraum besser verwalten zu können wird er aufgeteilt.

Aufgeteilt werden darf immer nur durch exaktes

I Halbieren. Manche Teile werden immer kleiner unterteilt, andere dürfen grösser bleiben.

Die Grösse eines Teilbereichs ist immer eine 2er-Potenz.

▶ Der IPv4-Adressraum ist 4 294 967 296 Adressen gross. Diese Zahl errechnet sich zu:

I

### 2·2·2·2·2·2·2·2·2·2·2·2·2·2·2·2·2·2·2·2·2·2·2·2·2·2·2·2·2·2·2·2

- ▶ Das Internet Version 4 hat etwa 4.3*Milliarden* Adressen.
- $\blacktriangleright$  Um diesen Adressraum besser verwalten zu können wird er aufgeteilt.

Aufgeteilt werden darf immer nur durch exaktes

I Halbieren. Manche Teile werden immer kleiner unterteilt, andere dürfen grösser bleiben.

Die Grösse eines Teilbereichs ist immer eine 2er-Potenz.

▶ Der IPv4-Adressraum ist 4 294 967 296 Adressen gross. Diese Zahl errechnet sich zu:

I

#### 2·2·2·2·2·2·2·2·2·2·2·2·2·2·2·2·2·2·2·2·2·2·2·2·2·2·2·2·2·2·2·2

Die Teilbereiche heissen ab jetzt **Subnetze** oder einfach nur **Netze**.

I

I

Die Anfangsadressen heissen ab jetzt **Netzadressen**.

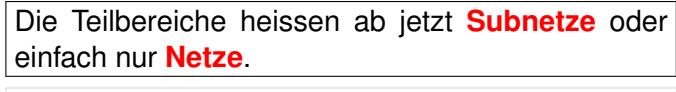

I

I

Die Anfangsadressen heissen ab jetzt **Netzadressen**.

Die Teilbereiche heissen ab jetzt **Subnetze** oder einfach nur **Netze**.

I

 $\blacktriangleright$ 

Die Anfangsadressen heissen ab jetzt **Netzadressen**.

- ► Beispiel: das Subnetz mit den Server-Hosts der Schule beginnt bei Adresse 2367656816 = 141.31.147.112
- $\triangleright$  dieses Subnetz besteht aus 8 Adressen, d.h. die letze Adresse ist 2367656823 = 141.31.147.119
- $\geq$  2367656816 = 8 · 295957102
- $\triangleright$  Um ein so kleines Netz zu erhalten, wurde der Gesamtadressraum 29 mal halbiert.

- ► Beispiel: das Subnetz mit den Server-Hosts der Schule beginnt bei Adresse 2367656816 = 141.31.147.112
- $\triangleright$  dieses Subnetz besteht aus 8 Adressen, d.h. die letze Adresse ist 2367656823 = 141.31.147.119
- $\geq$  2367656816 = 8 · 295957102
- $\triangleright$  Um ein so kleines Netz zu erhalten, wurde der Gesamtadressraum 29 mal halbiert.

- ► Beispiel: das Subnetz mit den Server-Hosts der Schule beginnt bei Adresse 2367656816 = 141.31.147.112
- $\blacktriangleright$  dieses Subnetz besteht aus 8 Adressen, d.h. die letze Adresse ist 2367656823 = 141.31.147.119
- $\geq$  2367656816 = 8 · 295957102
- $\triangleright$  Um ein so kleines Netz zu erhalten, wurde der Gesamtadressraum 29 mal halbiert.

- ► Beispiel: das Subnetz mit den Server-Hosts der Schule beginnt bei Adresse 2367656816 = 141.31.147.112
- $\blacktriangleright$  dieses Subnetz besteht aus 8 Adressen, d.h. die letze Adresse ist 2367656823 = 141.31.147.119
- $\blacktriangleright$  2367656816 = 8 · 295957102
- $\triangleright$  Um ein so kleines Netz zu erhalten, wurde der Gesamtadressraum 29 mal halbiert.

- ► Beispiel: das Subnetz mit den Server-Hosts der Schule beginnt bei Adresse 2367656816 = 141.31.147.112
- $\blacktriangleright$  dieses Subnetz besteht aus 8 Adressen, d.h. die letze Adresse ist 2367656823 = 141.31.147.119
- $\blacktriangleright$  2367656816 = 8 · 295957102
- $\triangleright$  Um ein so kleines Netz zu erhalten, wurde der Gesamtadressraum 29 mal halbiert.

- $\triangleright$  ein Teilbereich, der z.B. 8 Adressen gross ist, wurde durch 29faches Halbieren des gesamten Netzes erzeugt.
- ▶ Anstatt nun die Anfangsadresse (Netzadresse) und die Grösse (im Beispiel 8) oder die erste und letzte Adresse anzugeben, gibt man den Adressbreich (aka Subnetz) so an: 141.31.147.112/29
- $\blacktriangleright$  Allgemein:

#### *netzadresse / praefixlaenge*

 $\triangleright$  Ist die Präfixlänge z.b. 29, nennt man die vorderen 29 Bit einer IP-Adresse im Binärformat den **Präfix**

- $\triangleright$  ein Teilbereich, der z.B. 8 Adressen gross ist, wurde durch 29faches Halbieren des gesamten Netzes erzeugt.
- ▶ Anstatt nun die Anfangsadresse (Netzadresse) und die Grösse (im Beispiel 8) oder die erste und letzte Adresse anzugeben, gibt man den Adressbreich (aka Subnetz) so an: 141.31.147.112/29
- $\blacktriangleright$  Allgemein:

#### *netzadresse / praefixlaenge*

 $\triangleright$  Ist die Präfixlänge z.b. 29, nennt man die vorderen 29 Bit einer IP-Adresse im Binärformat den **Präfix**

- $\triangleright$  ein Teilbereich, der z.B. 8 Adressen gross ist, wurde durch 29faches Halbieren des gesamten Netzes erzeugt.
- **Anstatt nun die Anfangsadresse (Netzadresse) und die** Grösse (im Beispiel 8) oder die erste und letzte Adresse anzugeben, gibt man den Adressbreich (aka Subnetz) so an: 141.31.147.112/29
- $\blacktriangleright$  Allgemein:

#### *netzadresse / praefixlaenge*

 $\triangleright$  Ist die Präfixlänge z.b. 29, nennt man die vorderen 29 Bit einer IP-Adresse im Binärformat den **Präfix**

- $\triangleright$  ein Teilbereich, der z.B. 8 Adressen gross ist, wurde durch 29faches Halbieren des gesamten Netzes erzeugt.
- **Anstatt nun die Anfangsadresse (Netzadresse) und die** Grösse (im Beispiel 8) oder die erste und letzte Adresse anzugeben, gibt man den Adressbreich (aka Subnetz) so an: 141.31.147.112/29
- $\blacktriangleright$  Allgemein:

#### *netzadresse / praefixlaenge*

► Ist die Präfixlänge z.b. 29, nennt man die vorderen 29 Bit einer IP-Adresse im Binärformat den **Präfix**

- $\triangleright$  ein Teilbereich, der z.B. 8 Adressen gross ist, wurde durch 29faches Halbieren des gesamten Netzes erzeugt.
- **Anstatt nun die Anfangsadresse (Netzadresse) und die** Grösse (im Beispiel 8) oder die erste und letzte Adresse anzugeben, gibt man den Adressbreich (aka Subnetz) so an: 141.31.147.112/29
- $\blacktriangleright$  Allgemein:

#### *netzadresse / praefixlaenge*

► Ist die Präfixlänge z.b. 29, nennt man die vorderen 29 Bit einer IP-Adresse im Binärformat den **Präfix**

- $\triangleright$  ein Teilbereich, der z.B. 8 Adressen gross ist, wurde durch 29faches Halbieren des gesamten Netzes erzeugt.
- **Anstatt nun die Anfangsadresse (Netzadresse) und die** Grösse (im Beispiel 8) oder die erste und letzte Adresse anzugeben, gibt man den Adressbreich (aka Subnetz) so an: 141.31.147.112/29
- $\blacktriangleright$  Allgemein:

#### *netzadresse / praefixlaenge*

► Ist die Präfixlänge z.b. 29, nennt man die vorderen 29 Bit einer IP-Adresse im Binärformat den **Präfix**

- ▶ Da alle Adressen eines Subnetzes den selben Präfix haben, unterscheiden sie sich nur in den letzen (32-Präfixlänge) bit. Beispiel: Das Netz ab 2367656816 = 141.31.147.112, Präfixlänge sei 29, 32 − 29 = 3:
- <sup>I</sup> 10001101000111111001001101110000 10001101000111111001001101110001 10001101000111111001001101110010 10001101000111111001001101110011 10001101000111111001001101110100 10001101000111111001001101110101 10001101000111111001001101110110 10001101000111111001001101110111

- ▶ Da alle Adressen eines Subnetzes den selben Präfix haben, unterscheiden sie sich nur in den letzen (32-Präfixlänge) bit. Beispiel: Das Netz ab 2367656816 = 141.31.147.112, Präfixlänge sei 29, 32 − 29 = 3:
- <sup>I</sup> 10001101000111111001001101110000 10001101000111111001001101110001 10001101000111111001001101110010 10001101000111111001001101110011 10001101000111111001001101110100 10001101000111111001001101110101 10001101000111111001001101110110 10001101000111111001001101110111

- ▶ Da alle Adressen eines Subnetzes den selben Präfix haben, unterscheiden sie sich nur in den letzen (32-Präfixlänge) bit. Beispiel: Das Netz ab 2367656816 = 141.31.147.112, Präfixlänge sei 29, 32 − 29 = 3:
- <sup>I</sup> 10001101000111111001001101110000 10001101000111111001001101110001 10001101000111111001001101110010 10001101000111111001001101110011 10001101000111111001001101110100 10001101000111111001001101110101 10001101000111111001001101110110 10001101000111111001001101110111

- ▶ Da alle Adressen eines Subnetzes den selben Präfix haben, unterscheiden sie sich nur in den letzen (32-Präfixlänge) bit. Beispiel: Das Netz ab 2367656816 = 141.31.147.112, Präfixlänge sei 29, 32 − 29 = 3:
- <sup>I</sup> 10001101000111111001001101110000 10001101000111111001001101110001 10001101000111111001001101110010 10001101000111111001001101110011 10001101000111111001001101110100 10001101000111111001001101110101 10001101000111111001001101110110 10001101000111111001001101110111

 

**Nochmal zum Mitschreiben: ein Subnetz ist eine solche Zahlenmenge. Also eine rein logische Festlegung, nichts physikalisches!!**

 

**Nochmal zum Mitschreiben: ein Subnetz ist eine solche Zahlenmenge. Also eine rein logische Festlegung, nichts physikalisches!!**

## Inhalt

<span id="page-64-0"></span>[Eine Zahlenmenge](#page-1-0)

**[Routing](#page-64-0)** 

- $\blacktriangleright$  Ein Subnetz ist ein logisches Konstrukt.
- ► Damit die Mitglieder (Hosts) eines Subnetzes miteinander kommunizieren können, müssen sie gleichzeitig *physikalisch* alle untereinander verbunden sein.
- $\triangleright$  Innerhalb eines IP-Subnetzes können zwei Hosts direkt, ohne einen Vermittler eine Verbindung aufbauen.
- $\blacktriangleright$  Ein Host kann nicht ohne Vermittler eine Verbindung zu Hosts eines fremden Subnetzes aufbauen!
- ▶ Diese Vermittler sind spezielle Hosts, die je eine Adresse aus den zu verbindenden Subnetzen haben. Sie werden ab jetzt als **Router** bezeichnet.

### $\blacktriangleright$  Ein Subnetz ist ein logisches Konstrukt.

- <sup>I</sup> Damit die Mitglieder (Hosts) eines Subnetzes miteinander kommunizieren können, müssen sie gleichzeitig *physikalisch* alle untereinander verbunden sein.
- $\blacktriangleright$  Innerhalb eines IP-Subnetzes können zwei Hosts direkt, ohne einen Vermittler eine Verbindung aufbauen.
- $\blacktriangleright$  Ein Host kann nicht ohne Vermittler eine Verbindung zu Hosts eines fremden Subnetzes aufbauen!
- $\triangleright$  Diese Vermittler sind spezielle Hosts, die je eine Adresse aus den zu verbindenden Subnetzen haben. Sie werden ab jetzt als **Router** bezeichnet.

- $\blacktriangleright$  Ein Subnetz ist ein logisches Konstrukt.
- ▶ Damit die Mitglieder (Hosts) eines Subnetzes miteinander kommunizieren können, müssen sie gleichzeitig *physikalisch* alle untereinander verbunden sein.
- $\triangleright$  Innerhalb eines IP-Subnetzes können zwei Hosts direkt, ohne einen Vermittler eine Verbindung aufbauen.
- $\blacktriangleright$  Ein Host kann nicht ohne Vermittler eine Verbindung zu Hosts eines fremden Subnetzes aufbauen!
- $\triangleright$  Diese Vermittler sind spezielle Hosts, die je eine Adresse aus den zu verbindenden Subnetzen haben. Sie werden ab jetzt als **Router** bezeichnet.

- $\blacktriangleright$  Ein Subnetz ist ein logisches Konstrukt.
- ► Damit die Mitglieder (Hosts) eines Subnetzes miteinander kommunizieren können, müssen sie gleichzeitig *physikalisch* alle untereinander verbunden sein.
- $\blacktriangleright$  Innerhalb eines IP-Subnetzes können zwei Hosts direkt, ohne einen Vermittler eine Verbindung aufbauen.
- $\blacktriangleright$  Ein Host kann nicht ohne Vermittler eine Verbindung zu Hosts eines fremden Subnetzes aufbauen!
- ► Diese Vermittler sind spezielle Hosts, die je eine Adresse aus den zu verbindenden Subnetzen haben. Sie werden ab jetzt als **Router** bezeichnet.

- $\blacktriangleright$  Ein Subnetz ist ein logisches Konstrukt.
- ► Damit die Mitglieder (Hosts) eines Subnetzes miteinander kommunizieren können, müssen sie gleichzeitig *physikalisch* alle untereinander verbunden sein.
- $\blacktriangleright$  Innerhalb eines IP-Subnetzes können zwei Hosts direkt, ohne einen Vermittler eine Verbindung aufbauen.
- ► Ein Host kann nicht ohne Vermittler eine Verbindung zu Hosts eines fremden Subnetzes aufbauen!
- ► Diese Vermittler sind spezielle Hosts, die je eine Adresse aus den zu verbindenden Subnetzen haben. Sie werden ab jetzt als **Router** bezeichnet.

- $\blacktriangleright$  Ein Subnetz ist ein logisches Konstrukt.
- ► Damit die Mitglieder (Hosts) eines Subnetzes miteinander kommunizieren können, müssen sie gleichzeitig *physikalisch* alle untereinander verbunden sein.
- $\blacktriangleright$  Innerhalb eines IP-Subnetzes können zwei Hosts direkt, ohne einen Vermittler eine Verbindung aufbauen.
- ► Ein Host kann nicht ohne Vermittler eine Verbindung zu Hosts eines fremden Subnetzes aufbauen!
- ► Diese Vermittler sind spezielle Hosts, die je eine Adresse aus den zu verbindenden Subnetzen haben. Sie werden ab jetzt als **Router** bezeichnet.